### *Mapserver Servidor de Mapas*

João Araujo

# *Por que fazer mapas?*

- Mapas têm tido papel prepoderante nas atividades humanas por milhares de anos.
- Desde o início, mapas eram usados para mostrar onde as coisas estavam.
- O mundo consiste de coisas que têm uma relação espacial com outra.
- Um mapa é um modelo que contém uma representação das coisas no mundo.

### *Era de ouro dos mapas*

- Corresponde à época das explorações.
- Mapas eram a chave para a riqueza.
- As ferramentas desta era foram o compasso, o sextante e os relógios precisos.
- As pessoas desenhavam e coloriam seus mapas à mão.
- Análise e criação de mapas era algo lento e trabalhoso.

#### *Próxima era de ouro...*

- Mapas digitais, Sistemas de Informações Geográficas e Serviços Baseados em Localização representam a próxima era de ouro.
- Suas ferramentas são os computadores, a Internet e o Sistema de Posicionamento Global (GPS)

### *Mapas Digitais*

- Mapas digitais fornecem um meio eficiente e prático de criação de imagens gráficas.
- Por causa disso, podem ser dinâmicos e criados em tempo real.
- Mapas digitais, porém, não garantem qualidade.
- Dados podem ser usados erroneamente, resultando em mapas com erros ou conteúdo questionável.

### *Estímulos*

- Mapas digitais foram impulsionados pela necessidade da indústria (por exemplo, mineração), gestores de recursos naturais, pesquisadores, etc...
- Com o surgimento da Internet e o barateamento do hardware, mapas digitais se tornaram inevitáveis.

### *Aplicações*

- Mapas do tempo.
- Instruções de direção no trânsito, obtidas por meio de GPS.
- Sites que fornecem mapas sob demanda.

### **Poder dos Mapas Digitais**

- Criação de mapas convencionais:
	- Observação e transposição para o papel do mundo real.
	- Se uma feição muda, outro mapa deve ser criado.
- Criação de mapas digitais
	- Feições armazenadas em diferentes camadas.
	- Um mapa pode ser redesenhado sem recomeçar do zero.
	- Uma vez modificada esta camada, o mapa também está atualizado instantaneamente.

### *Criador de Mapas Digitais*

• Em vez de se concentrar nos detalhes de uma área particular do globo, ele pode se concentrar em como apresentar melhor a informação.

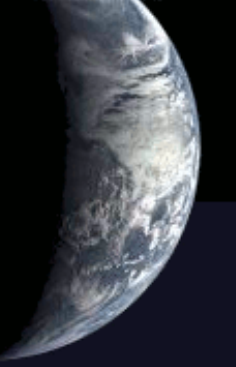

### *Dificuldades na Criação de Mapas Digitais*

#### *1 - Mapas personalizados*

• Um conhecimento pessoal, em vez de um conhecimento geral, é o que faz um mapa útil para alguém.

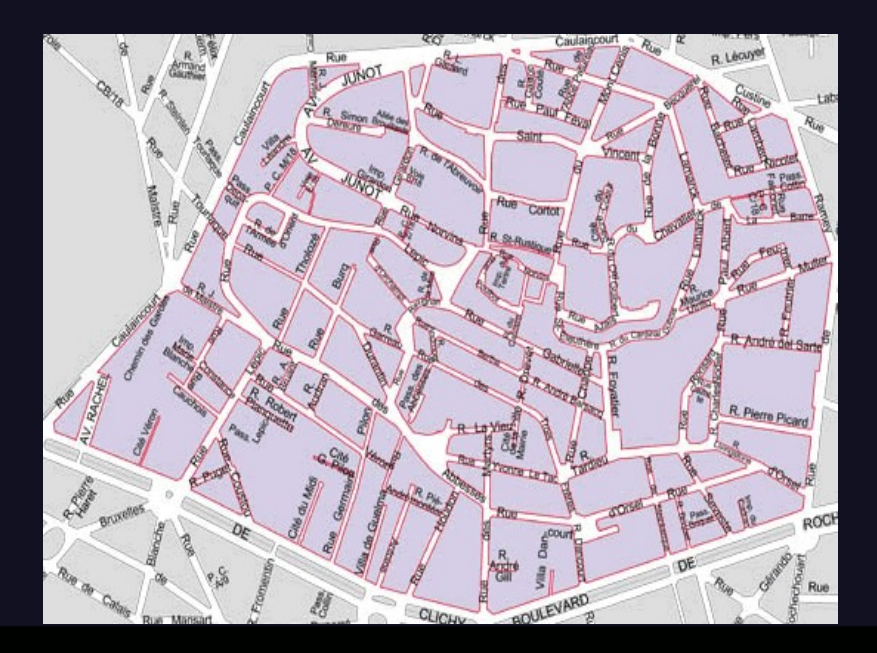

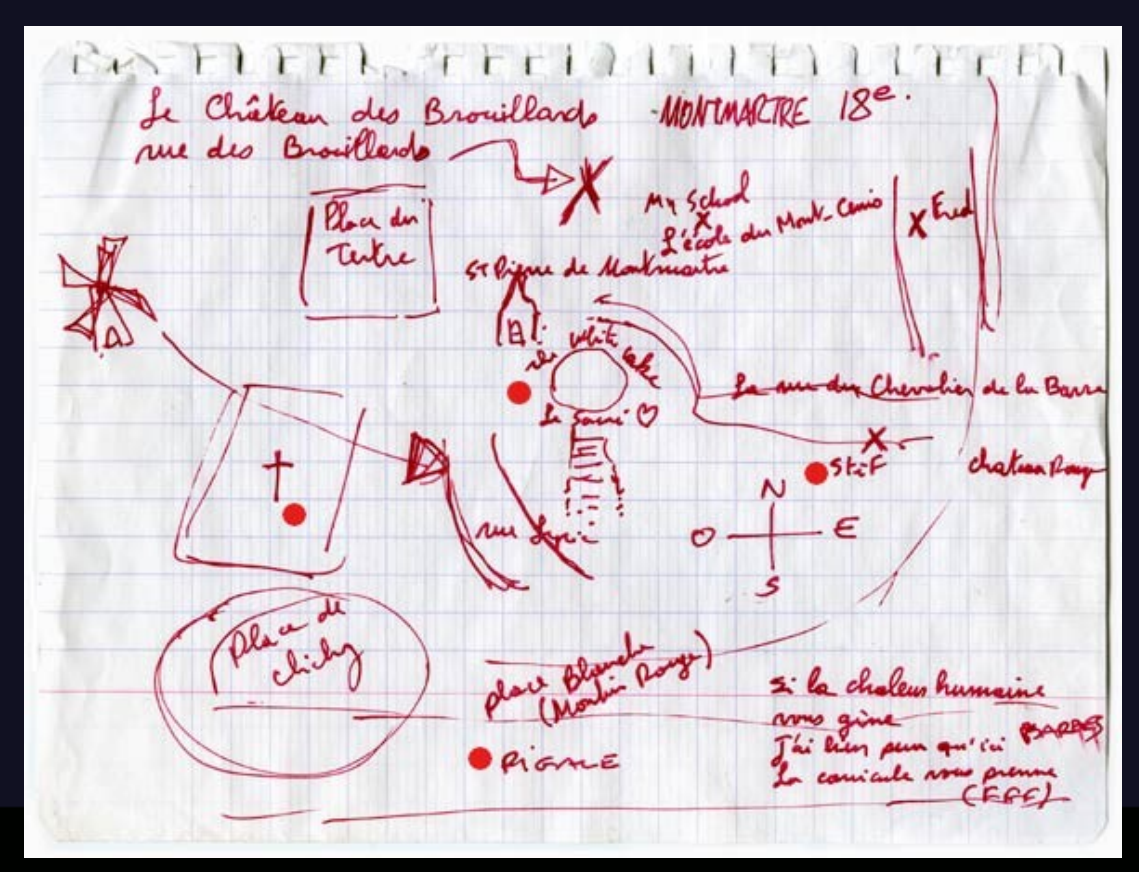

#### *2 - Barreiras Tecnológicas*

- Custo de programas usados para a criação de mapas pode ser proibitivo. Programas de Código Aberto permitem diminuir este custo.
- Interoperabilidade é a capacidade que um programa tem de compartilhar dados com outro programa. Uso de Padrões Abertos.
- Conhecimento Técnico sobre as ferramentas para Internet.

# *Diferentes Formas de Uso da Internet para Criação de Mapas*

- Um modo efetivo de dispor mapas para um público não especializado é a Web.
- As aplicações podem ser de dois tipos:
	- Estáticas
	- Dinâmicas

### *Mapas Estáticos*

● Basta apenas conhecer Exibir Ir Fayortos Eerramentas Ayda OS rudimentos de html **Magache and De la de la de la de la de de la de la de la de la de la de la de la de la de la de la de la de la de la de la de la de la de la de la de la de la de la de la de la de la de la de la de l** para colocar um mapa estático na Web.

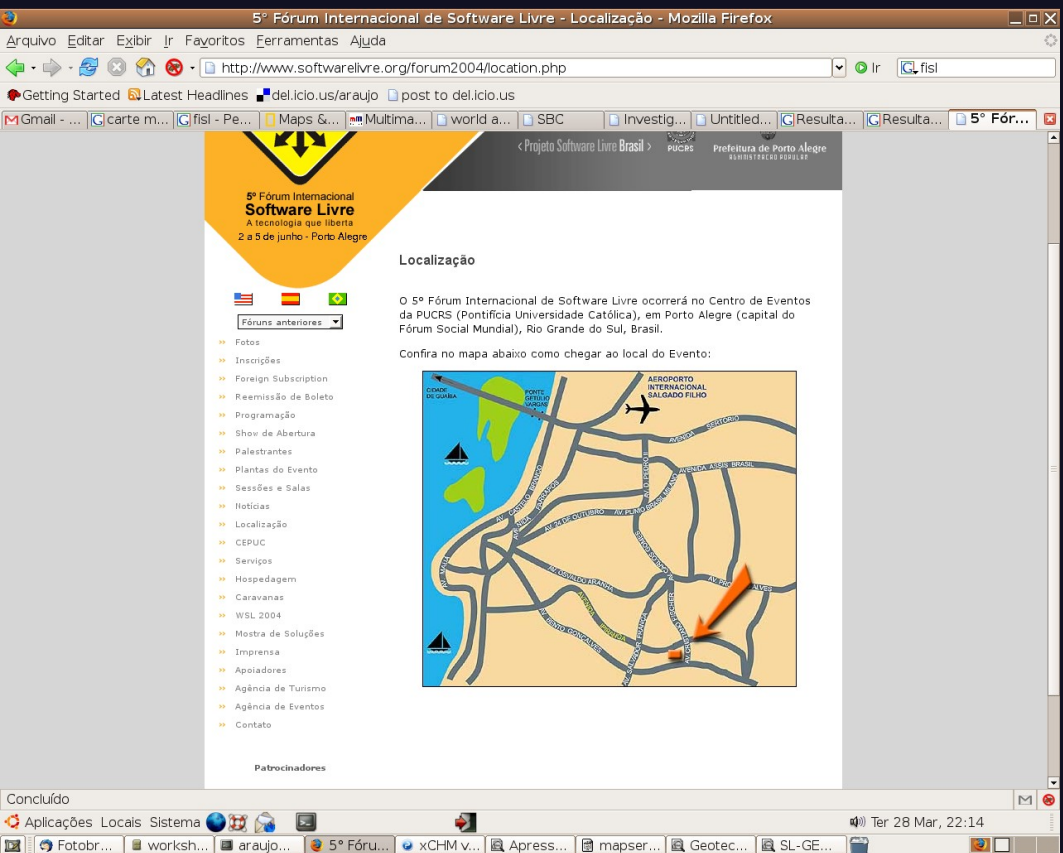

### *Mapas Dinâmicos*

- O usuário pode interagir com o mapa, requisitando novas visões do dado geográfico.
- Necessitam de um programa baseado na Web.

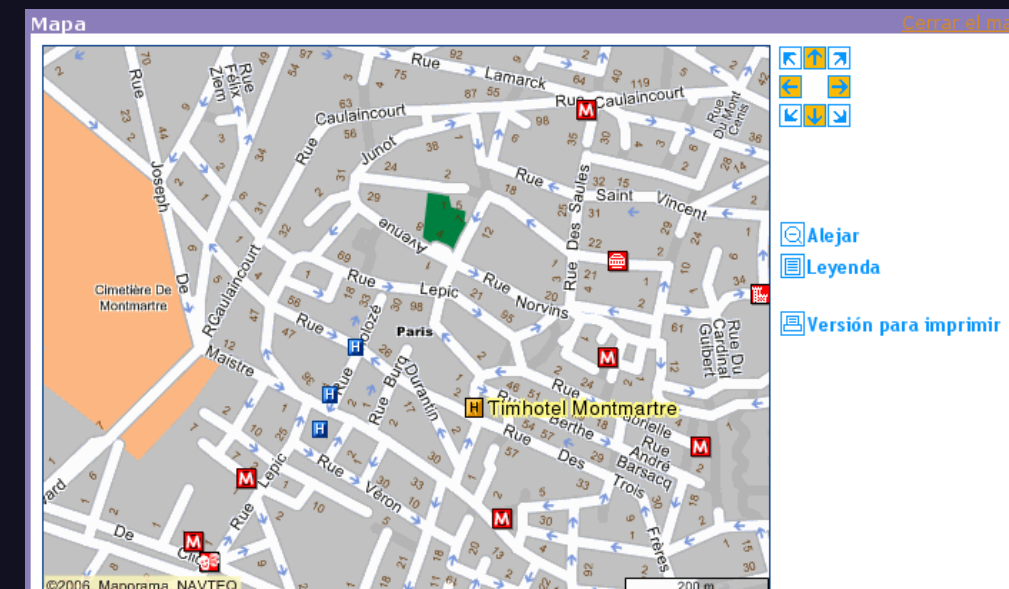

#### *Servidor Web e de Mapas*

- O usuário envia pedido de mapa ao servidor Web.
- O Servidor Web passa o pedido para o servidor de mapas.
- O Servidor de Mapas calcula e monta o mapa requisitado.
- O mapa é enviado ao navegador do usuário.

### *Fluxo da Informação*

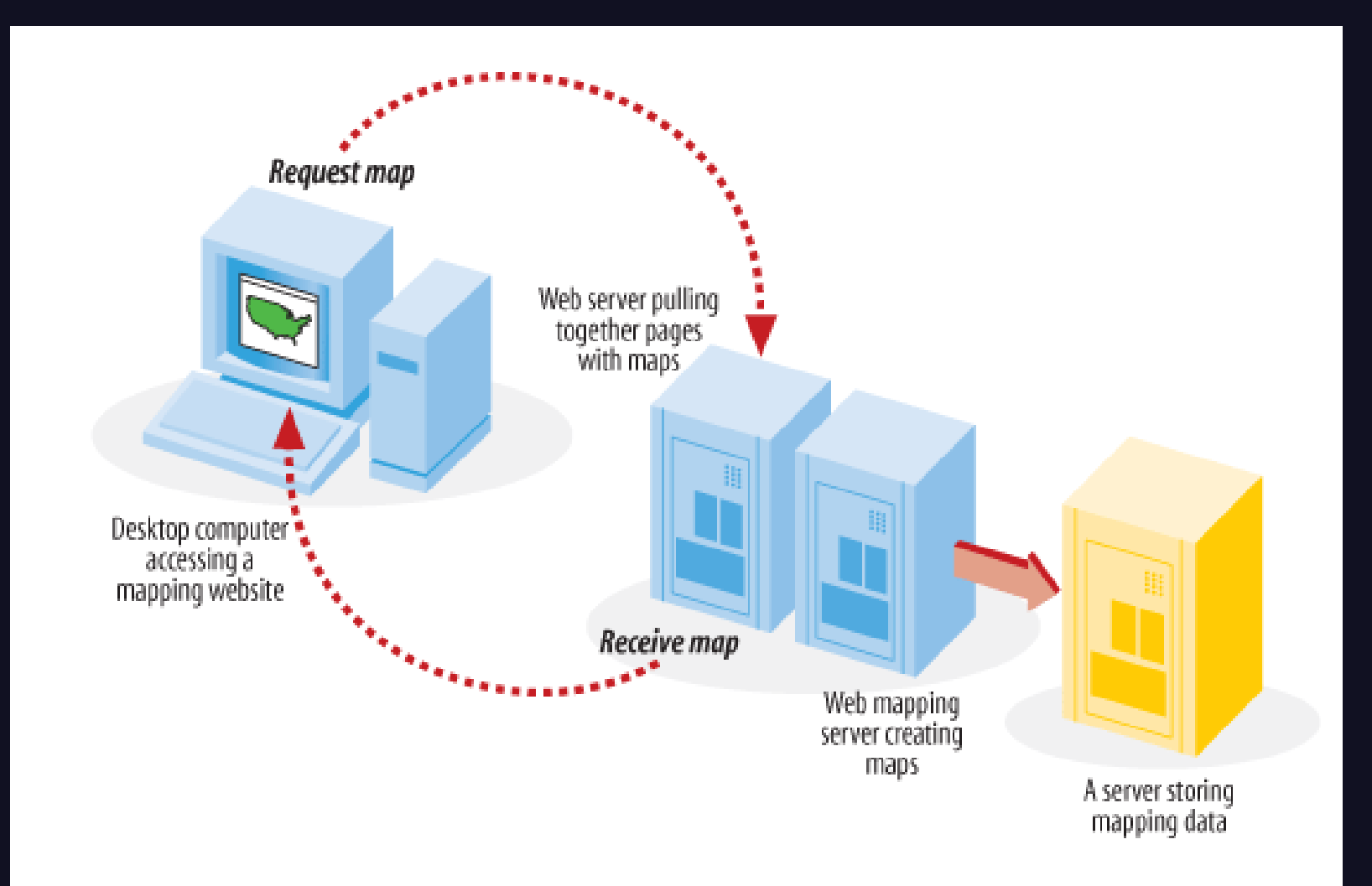

# *Tipos de Usuários*

- Provedores de Serviço
- Usuários Finais

### *Exemplos http://mapsherpa.com/tsunami/*

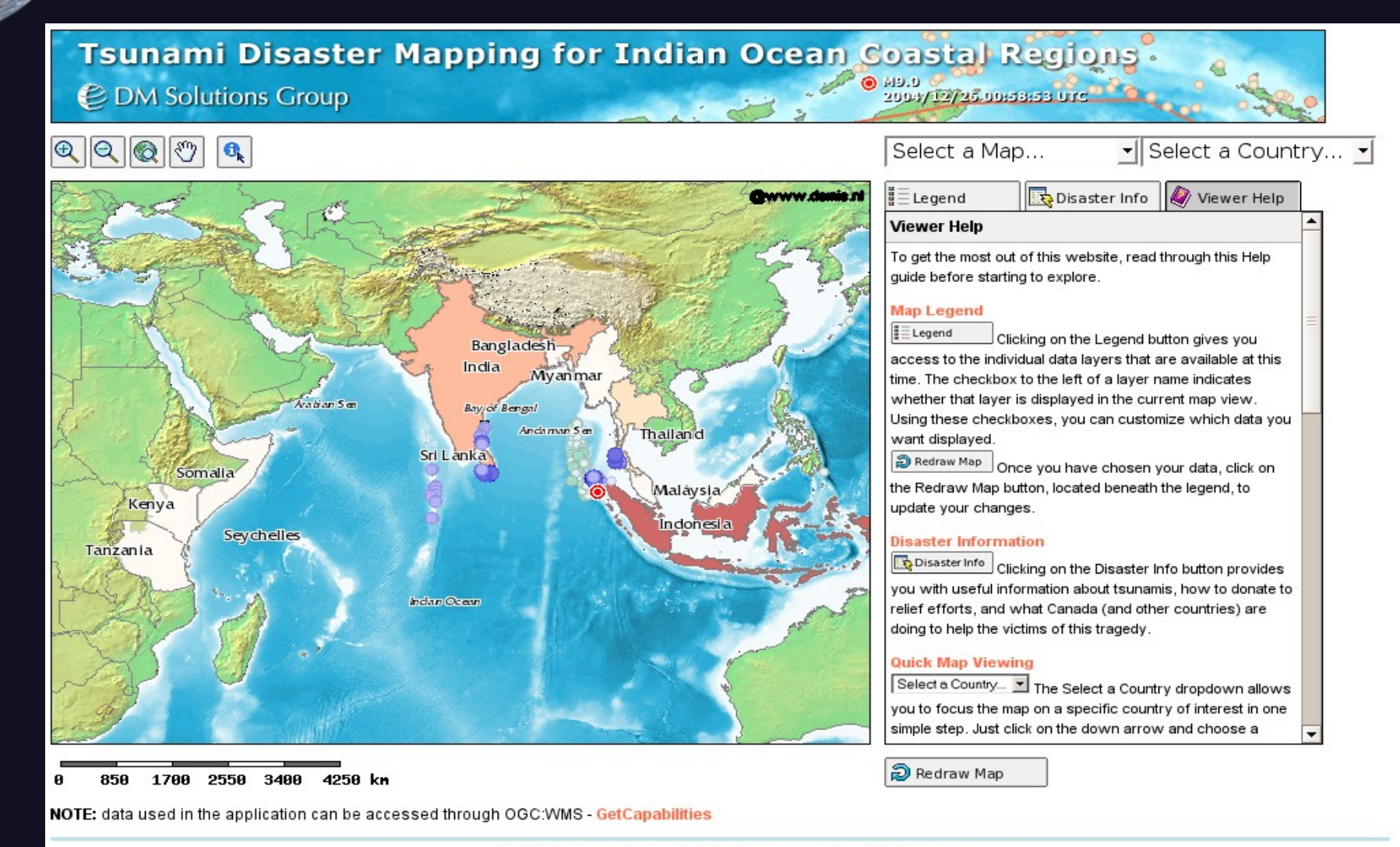

About this Site Project Collaborators **Disclaimer** Copyright 2004-2005 DM Solutions Group Inc

### *http://topozone.com/*

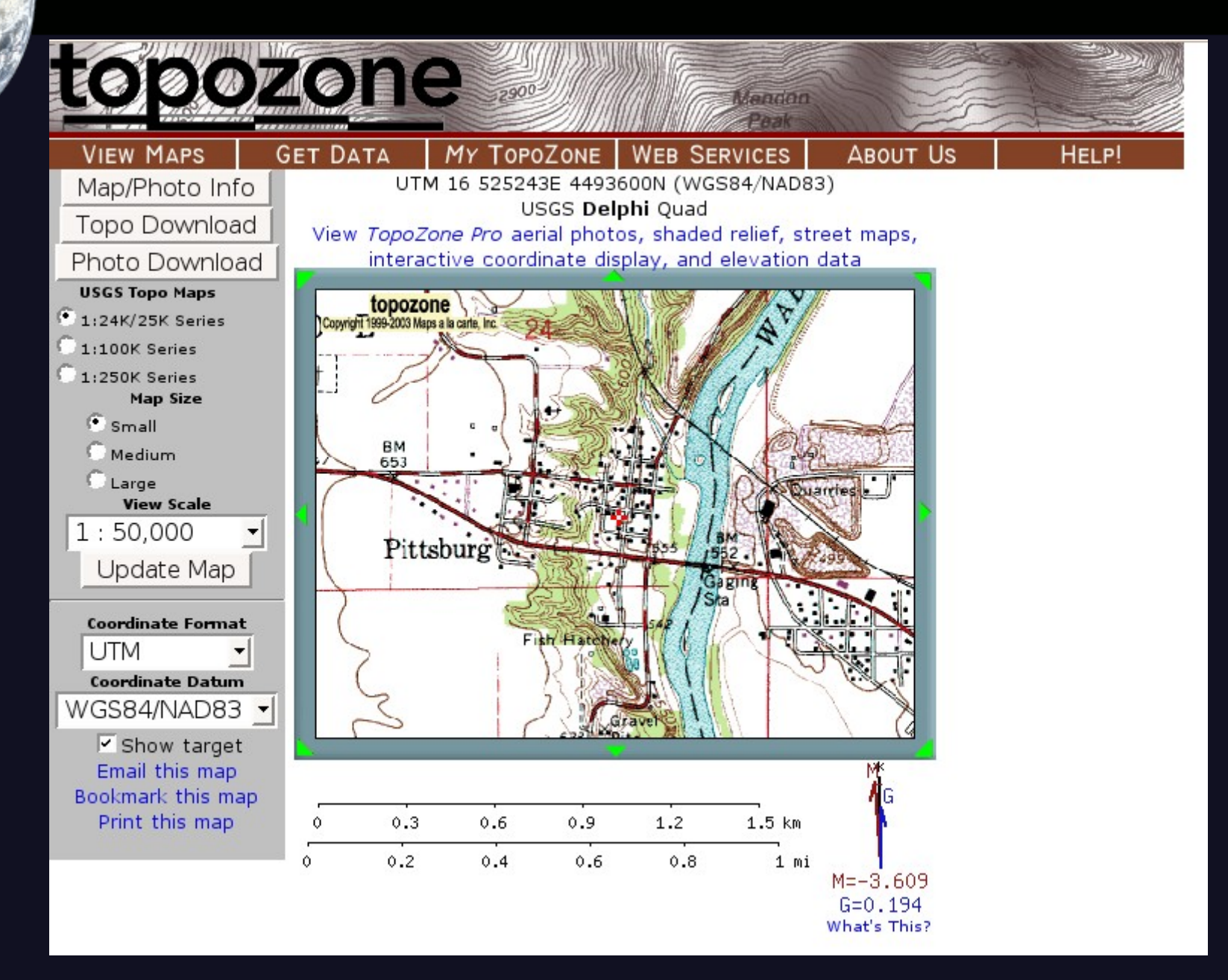

# *http://www.dnr.state.mn.us/maps/*

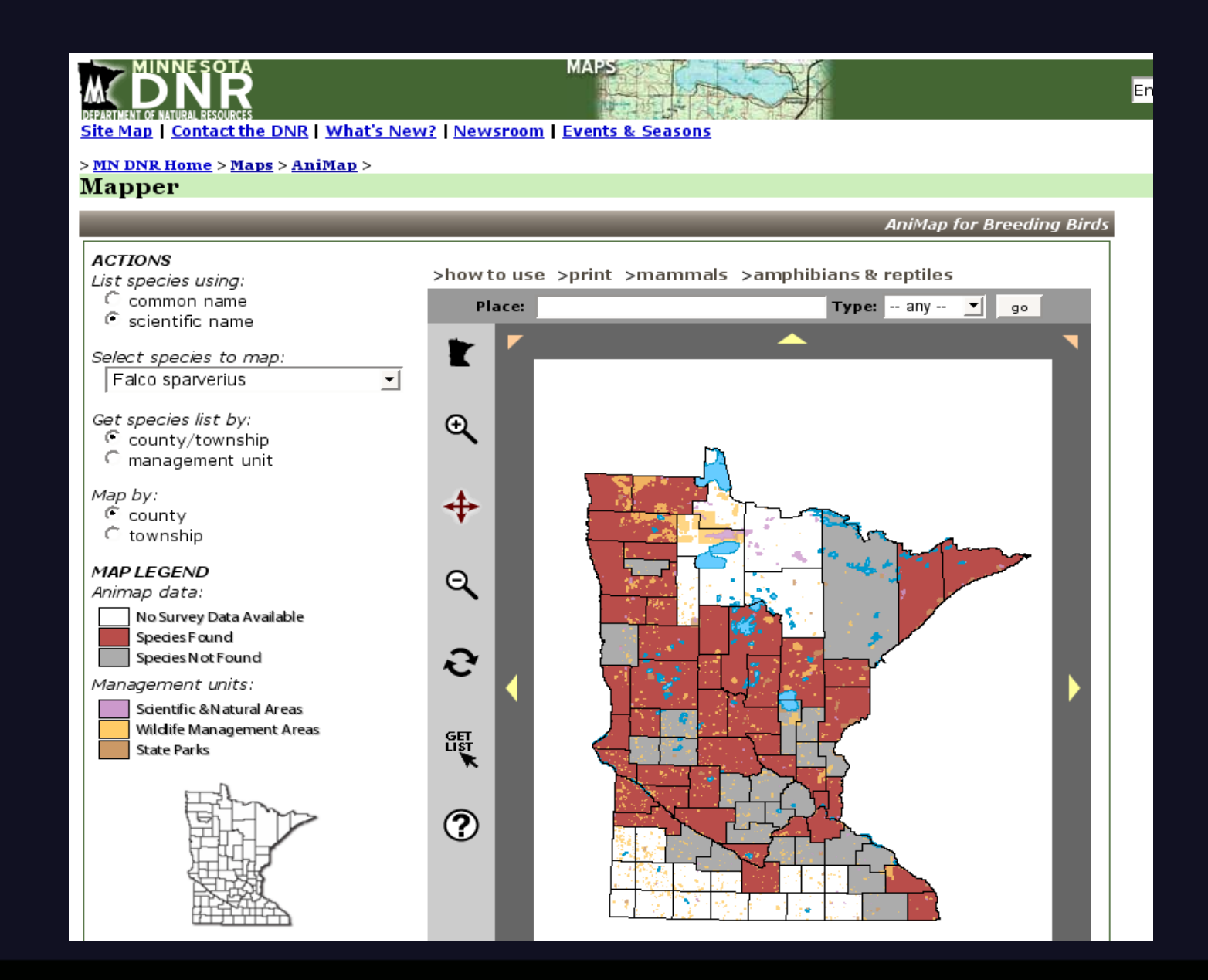

# *autros*

- http://www.trailscanada.com
- http://www.mapitout.com/restaurants
- http://www.gommap.org/
- http://www.mapsherpa.com/hawaii2/
- http://mesonet.tamu.edu/
- http://spatialguru.com/maps/apps/global

### *Para fazer um site com serviço de mapas precisamos:*

- Um computador
- Conexão com a Internet
- Um servidor Web
- Um servidor de mapas para Web
- Informações geográficas
- Metadados sobre os mapas.

### *Como Fazer Mapas Digitais?*

- Todo mapa tem um propósito.
- Ferramentas computacionais permitem coletar e interagir com os dados.
- Este dado é usado para criar mapas.
- Também pode ser usado para gerar outros dados ou fazer estatísticas.
- O mesmo dado pode ser aplicado em diferentes projetos.

# *Mapa resultante*

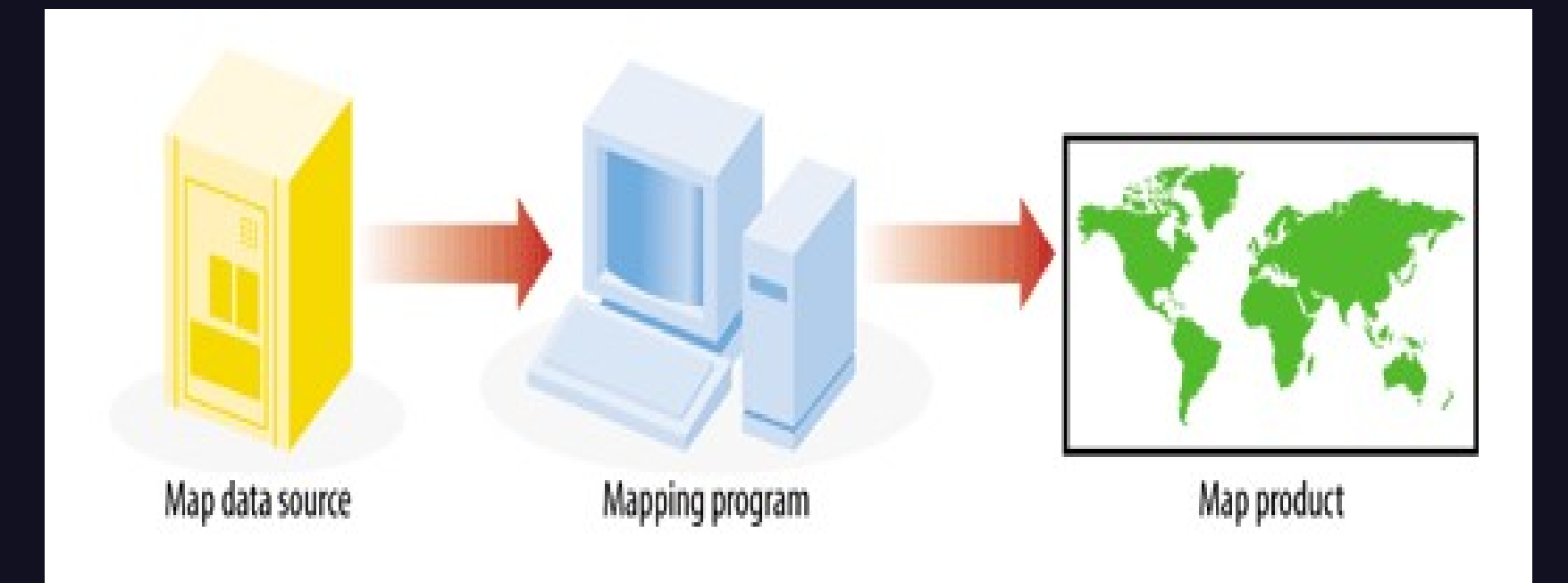

# *Tarefas Comuns na Criação de Mapas*

- Observações quantificadas.
- Localização dos pontos de observação.
- Visualização destes pontos no mapa.

### *Dificuldades*

- Dados confiáveis
- Dependência de ferramentas Digitais
- Como conferir resultados computacionais?
- Formatos de dados, por vezes incompatíveis entre si.
- Uso das ferramentas corretas.

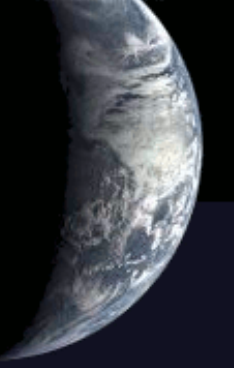

### *Identificando os Tipos de Tarefas do Projeto*

### **Visualização e Mapeamento**

- Ver e mapear não são necessariamente a mesma coisa.
- Algumas aplicações têm por objetivo apenas a visualização do dado geográfico.
- Outras são voltados para a produção de mapas que podem até ser impressos.

### *2 - Análise*

- Apenas ver não é o objetivo final de um projeto.
- Algum tipo de análise é necessária para melhorar o entendimento dos dados geográficos.
- Ex: Classificação de Dados, Cálculo de Proximidade Espacial e Estatística.

# *3 - Criação e Manipulação*

- Digitalização
- Uso de ferramentas SIG sobre os dados digitalizados.

#### *4 - Conversão*

- Certos dados devem estar sob um formato de arquivo determinado.
- Pode levar a uma dependência a um fabricante.
- Open Geospatial Consortium (OGC)

### *5 - Compartilhamento*

- Compartilhamento de mapas através de aplicações na Web.
- Uso de especificações de serviços web para compartilhar dados entre aplicações.
- O uso dos padrões de serviços Web OGC (OWS) permite o compartilhamento de dados.

### *5-1 Mapas feito a partir de diversos servidores remotos usando OWS*

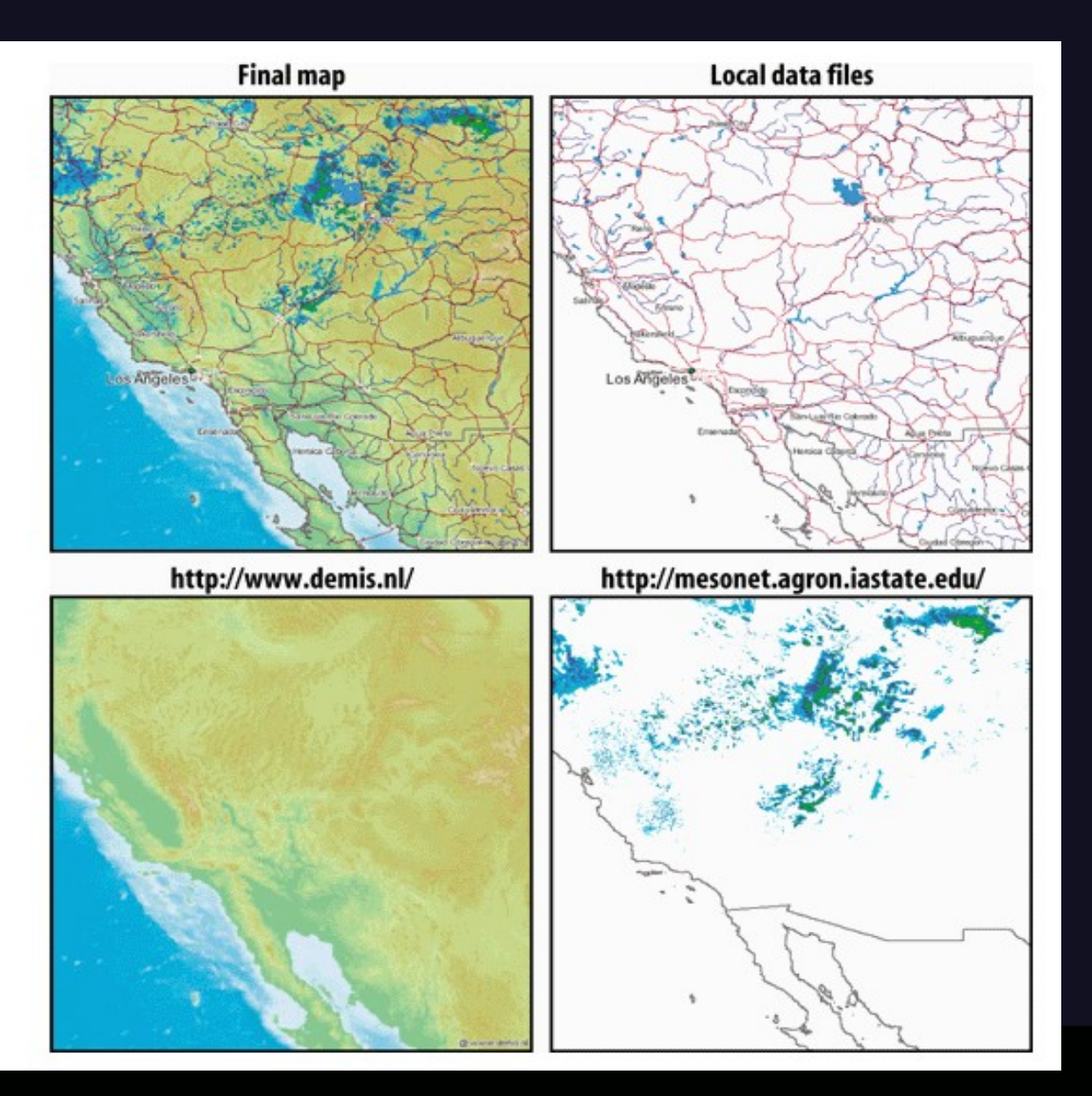

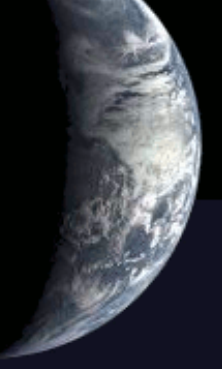

# *Mapserver*

### *Imagine que você tem que criar um mapa a partir das seguintes fontes:*

- Shapefiles ESRI
- Arquivos Intergraph Microstation design (DGN)
- Arquivos MapInfo TAB
- · Bancos de Dados Espaciais ORACLE
- Arquivos GML
- Padrões OGC
- Bancos de Dados Espaciais PostGIS.

#### *Mapserver pode ser a solução*

- Suporta vários formatos.
- Pode ser usado em várias plataformas de hardware e Sistema Operacional.
- Tem código aberto: você pode modificá-lo.
- Nativamente, Mapserver suporta formatos ESRI Shapefile e Geotiff.
- Com a biblioteca GDAL, suporta mais de 40 outros formatos raster.

# **eospatial Data Abstraction** *Library (GDAL)*

- Biblioteca de tradução de formatos de dados geoespaciais raster;
- A aplicação que usa a GDAL tem acesso aos mais de 40 formatos de dados, conseqüentemente, o desenvolvedor não precisa desenvolver rotinas para cada tipo de formato.
- Possui alguns utilitários pré-compilados que permitem a manipulação de dados diretamente pelo usuário.

#### *Interface de Programação GDAL*

- A **API** de **GDAL** permite acessar dados raster a partir de programas usando C, C++ e Python.
- Com o **Simplified Wrapper and Interface Generator (SWIG)** você pode criar interfaces para Perl, Java, C#, Tcl 8.0, Java, JavaScript, Eiffel, PHP,Guile, Ruby, Mzscheme, Ocaml, Pike, Allegro CL, Modula-3, Lua, CLISP, Common Lisp

### *Utilitários GDAL*

- gdalinfo info sobre um arquivo raster;
- gdal translate traduz imagens entre formatos e também redimensiona;
- gdalwarp Transforma imagem para outra projeção;
- gdal merge.py Pega várias imagens e as junta em uma única imagem.

### *<u>OGR</u> Simple Features Library*

- Biblioteca  $C++$  que permite leitura e, às vezes, escrita em arquivos de imagens vetoriais.
- Ex: ESRI Shapefiles, S-57, SDTS, PostGIS, Oracle Spatial Format.
- Pode ser usada uma querie SQL.
- O nome OGR é mantido porque está no código.

# *Utilitários OGR*

- ogrinfo Informação sobre imagem vetorial;
- ogr2ogr conversão entre formatos.

# *PostGIS*

- PostgreSQL é um potente banco de dados relacional;
- O PostGIS estende o PostgreSQL permitindo o armazenamento de dados geográficos.

# *penEV*

#### Visualizador de imagens raster ou vetoriais. ● Também permite alguma manipulação.

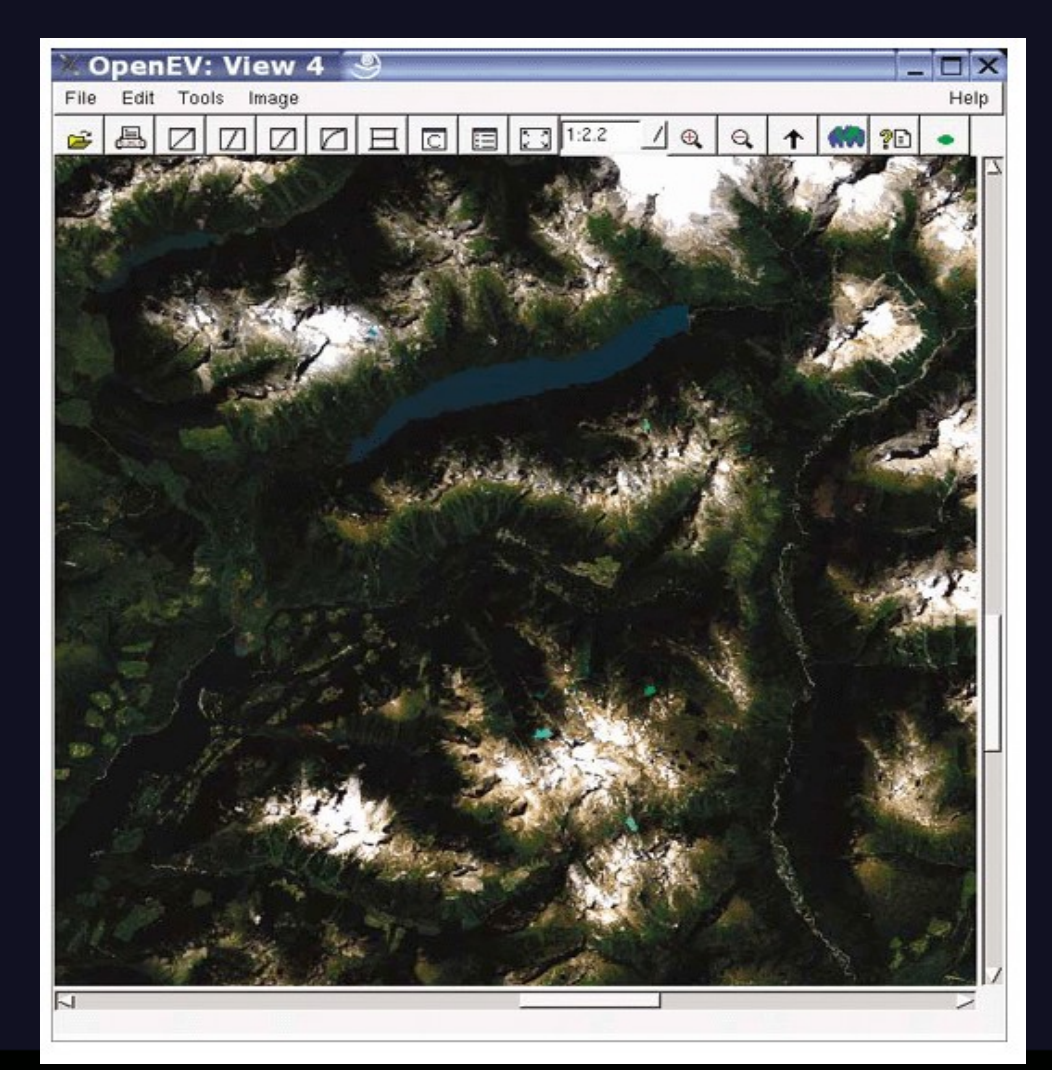

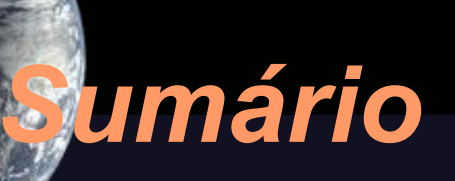

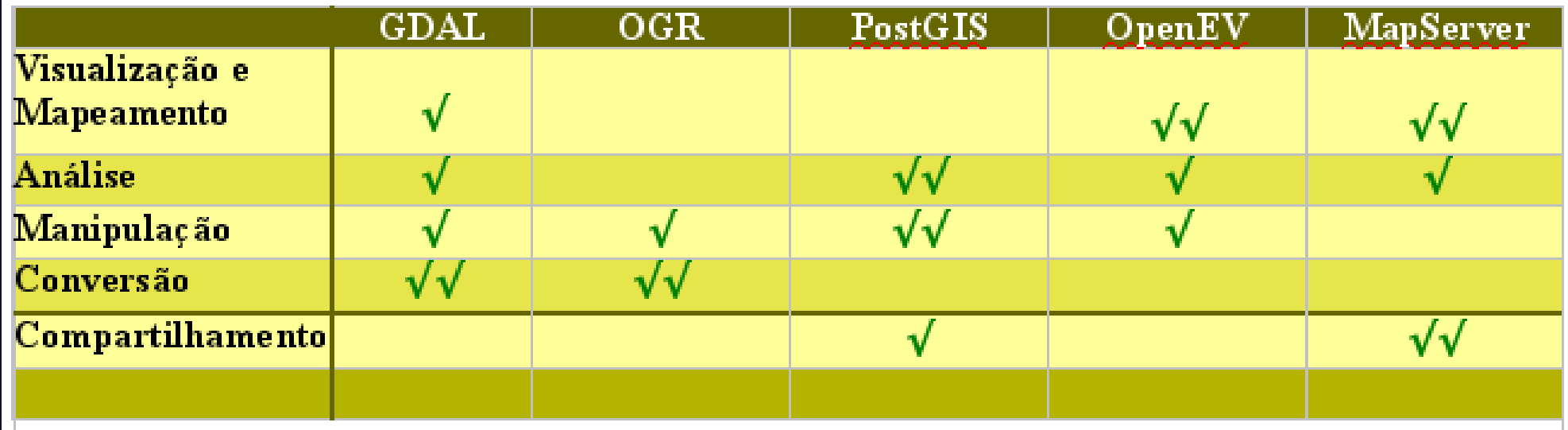

#### *Sites*

- GDAL, OGR e OpenEV são parte do FWTools
- FWTools: [http://fwtools.maptools.org](http://fwtools.maptools.org/)
- GDAL: [http://www.gdal.org](http://www.gdal.org/)
- OGR: <http://www.gdal.org/ogr>
- PostGIS: http://www.refractions.net

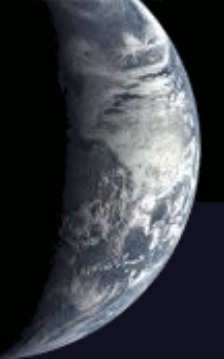

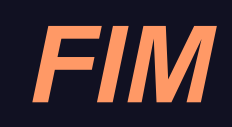